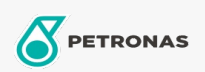

Óleo de Motor

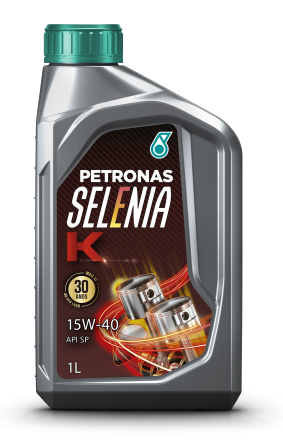

## PETRONAS Selenia K 15W-40 API SP Faixa:

Longa descrição: PETRONAS SELENIA K 15W-40 SP é um lubrificante de base mineral e sintética de alta qualidade, com propriedades detergentes, dispersantes, antioxidantes, antidesgaste e antiespumante, fornecendo máxima proteção aos motores altamente solicitados e turboalimentados. PETRONAS SELENIA K 15W-40 SP confere ótima resistência às variações térmicas e melhor estabilidade à oxidação, evita a formação de borras e vernizes e é compatível com os selos de borracha. Por isso, mantém o sistema limpo por muito mais tempo, permitindo melhor vedação e menor desgaste das peças.

Ficha de dados de segurança

Índice de viscosidade: 15W-40 Especificações da indústria: API SP Aplicação (s) - para páginas de consumidores: Carro de Passeio